# **Oracle Flexcube Architecture Pdf Download**

[PDF] Oracle Flexcube Architecture PDF Books this is the book you are looking for, from the many other titlesof Oracle Flexcube Architecture PDF books, here is also available other sources of this Manual MetcalUser Guide

### Oracle FLEXCUBE Installation Guide Oracle FLEXCUBE ...

Chapter 1 Exec Mode Of Installation Explains The Process Involved In Exec Mode Of Installation. Exec Utility Is Used For Extracting The Sources And Creating Executable Files From Baseline Area For The End Users. 14. ELCM POJO Installation (View) This Document Explains The Steps To Install The ELCM POJO. This Document Includes The Following Chapter: Feb 7th, 2024

### Oracle FLEXCUBE UI Style Designer Oracle FLEXCUBE ...

The Following Graphic Displays The Different Input Elements That Are Used In Oracle FLEXCUBE User Interface. 3.1.2.3 Buttons Two Types Of Buttons Are Used In Oracle FLEXCUBE User Interface; Text Buttons And Image Buttons, As Illustrated Below: 3.1.2.4 Field Sets A Set Of Form Elements, Grouped Together Constitute A

Field Set. Mar 19th, 2024

### **Oracle FLEXCUBE Core Banking**

Application Development ASP.NET 3.5 ASP.NET 4.5 .Net Extensibility 3.5 .Net Extensibility 4.5 ASP CGI ISAPI Extensions Application Initialization Web Socket Protocol ISAPI Filters Server Side Includes Health And Diagnostics Http Logging Logging Tools Request Monitor Tracing Jan 17th, 2024

### **Oracle FLEXCUBE Universal Banking**

2.1.5 Hot Keys To Access Dashboards The Dashboards Are Arranged In Specific Order. You Can Shift The Focus By Using The Respective Navigation Keys. Task Navigation Key Description Access Keys Information 0 To View Access Keys Information. Refresh Landing Page 1 To Refresh Landing Page. Mini Apr 10th, 2024

### Oracle FLEXCUBE Card Management User Manual Release ...

The Blank Card Requests Are Added Once The Record Is Authorized. To View The Blank Cards Request 1. Click The Inquiry Button. 2. Select The Branch Code And The Card Code From The Pick List. 3. Click The Ok Button. 4. The System Displays The

List Of Jun 5th, 2024

# Job Scheduler Oracle FLEXCUBE Universal Banking Release ...

A Job Scheduler Is A System That Can Be Integrated With Other Software Systems For The Purpose Of Executing Or Notifying Other Software Components When A Predetermined, Scheduled Time Arrives. ... You Can Pause Or Resume A Job That Ha Jan 14th, 2024

### Implementation Oracle FLEXCUBE Universal Banking

Implementation Of Oracle FLEXCUBE. Software Installation The Software Installation Section Describes The Recommended Software Organizations, Environments And Access Controls On Various Directories To Be Used. Database Design The Database Set-up Section Describes The Essential Feb 22th, 2024

# **Dashboard User Guide Oracle FLEXCUBE Universal Banking**

Dashboard Varies Based On The Size And Name Of The Columns Specifi Ed At Dashboard Design Level. Since The Height Of Each Dashboard Is Fixed, Only The First 5 Records Can Be Viewed At A Time. If The Dashboard Contains More Than 5

Records, Then The Following Buttons And Links At The Top Of Each Dashboard Aid In Viewing Them: Jan 20th, 2024

### Data Model - Getting Started Oracle FLEXCUBE Universal ...

Developer Could Filter The Customer Specific Entities From FLEXCUBE UBS Database Schema And Generate The ER Diagram. This ER Diagram Further Can Be Used To Understand The FLEXCUBE UBS And Can Be Foundation For Further Business Development Requirement. May 19th, 2024

### Oracle FLEXCUBE Universal Banking® 12

And Integrate The Same Into The Application's User Interface Framework. When Deployed In A Process Centric Model, Oracle FLEXCUBE Provides A Task-based User Interface. By Default, Task Based UI is Offered For The Apr 21th, 2024

# FCUBS Length Semantics Oracle FLEXCUBE Universal Banking ...

2. Immediately After Creating The FLEXCUBE Application User (schema), Create A Logon Trigger As The SYS User To Alter Each New Session So That The Session-level Length Semantics Are Maintained As CHAR For The User At All Times. For Example,

If The Schema Name Were FCUBS And The Trigger Was Named "FCUSER\_LOGON Jan 19th, 2024

### Oracle FLEXCUBE Universal Banking® 12.0 RAD Function ID ...

Rapid Application Development (RAD) Tool. 1.1 Audience ... The PK Cols And The PK Types Details Are To Be Obtained Using Pl/sql Developer. The Command Window Is Opened And The Command "ED Table\_Name" Is Entered. On Pressing Enter, The Details Of The Tabl Jun 5th, 2024

#### Oracle FlexCube Introduction User Manual

Functional Overview 7 1.3. Functional Overview Oracle FLEXCUBE Seamlessly Offers A Complete Range Of Functional Modules For Retail Banking. This Section Provides The List Of All Modules Coming Under The Oracle FLEXCUBE Umbrella And The Corresponding Part Of The Apr 22th, 2024

### **Debit Card Interface Oracle FLEXCUBE Universal Banking**

It Also Gives You An Insight Into The Processes Involved In The Actual Exchange Of Data. 1.2 Audience This Manual Is Intended For The Following User/User Roles: ...

Select The Default Renewal Unit Of The Cards Issued Under The Card BIN From The Drop-down List. This List D May 24th, 2024

### **Retail Operations Installation Guide Oracle FLEXCUBE ...**

The Following Sections Explain The List Of War Files Of The Retail Operations Application And The Steps To Deploy Them Into The Server. 5.2 Deployments List Below Table Give Details Of The Deployments Required On Each Domain For The Retail Operations Applicatio Feb 3th, 2024

### Oracle FLEXCUBE UBS 11 Basic Implementation Essentials ...

Oracle Flexcube - Universal Banking Solution Implementation Boot Camp Topic 2: FLEXCUBE Basic Concepts Objectives Describe FLEXCUBE Functional Architecture Learner Explain The Customer-Centric Architecture Learner Explain The Product-Contract Conce Mar 10th, 2024

### Oracle FLEXCUBE Universal Banking 12 Core Functional ...

Oracle FLEXCUBE Basic Concepts Security Management System (SMS) Core Setup General Ledger Customer Information File ... Oracle FLEXCUBE Universal Banking 12

Core Functional Essentials Exam Study Guide Is Designed To Help You Prepare For The Oracle FLEXCUBE Universal Banking 12 Core Functional Esse Feb 13th, 2024

### Oracle FLEXCUBE ATM User Manual Release 5.0.2.0.0 Part No ...

ATM01 - ATM Bank Params Maintenance 4 1.1. ATM01 - ATM Bank Params Maintenance Using This Option, You Can Define The Bank Parameters / GL Accounts Required For Oracle FLEXCUBE, Which Are Necessary For Maintaining ATM (Automated Teller Machine) Transactions, Which Occur Through Various ATM Channels Across The Network. Feb 20th, 2024

### Settlements Oracle FLEXCUBE Universal Banking Release 11.7 ...

2.7.2 MT 100 (Customer Transfer) ... • Keys – If A SWIFT /Telex Connectivity Exists Between Your Bank And The Bank For Which You Are Maintaining Details You Can Select This Option. Subsequently, You Will Have To Specify The SWIFT/Telex Key In The Adjacent Field. Feb 8th, 2024

Oracle FLEXCUBE Universal Banking® 12.0 OBIEE Repository ...
FD07-03-01 OBIEE Repository Development Guide 21 2) In The Business Model

Dialog Box, Name The Business Model PC. 5.2.2 Create Logical Tables And Logical Columns To Create A New Logical Table, Perform The Following Steps: 1) In The Business Model And Mapping Layer, Right-click The PC Business Model And Select New Object > Logical Table. Apr 20th, 2024

# **Retail Loan Origination Oracle FLEXCUBE Universal Banking**

1. Retail Loan Origination 1.1 Introduction The Process Of Loan Origination Gets Initiated When A Prospective Customer Approaches The Bank, With A Loan Account Opening Request Or When The Bank Approaches A Prospective Customer, Taking Lead From Its Database. In Case Of A Bank-init Mar 3th, 2024

### **Oracle FLEXCUBE Direct Banking**

Oracle FLEXCUBE Direct Banking 12.0.2.0.0 System Handbook – Volume I – Core And Architecture 1 1. Preface 1.1. Intended Audience This System Handbook (Volume I – Core And Architechture) Is Intended For The Following Audience: Application Architects End To End Designers Business Service Detailed Designers And Developers Jun 14th, 2024

# Oracle FLEXCUBE Universal Banking 11 Technical Exam Study ...

Learner-level: Questions Require The Candidate To Recall Information To Determine The Correct Answer. Example: Define The Term Network. Practitioner-level: Questions Require The Candidate To Derive The Correct Answer From The Application Of Their Knowledge, Which Can O Mar 17th, 2024

#### ORACLE FLEXCUBE CORE BANKING FOR WEB SERVICES

With Oracle FLEXCUBE Core Banking For Web Services, Financial Institutions Can Safeguard And Optimize Existing Technology Investments, And Minimize Application Development And Maintenance Costs. The Use Of Standards-based Technology Lowers ... Lending And Leasing • Oracle FLEXCUBE Mar 2th, 2024

# **Training Manual Oracle Flexcube Universal Banking System**

Oracle Flexcube Universal Banking Leasing Mortgages 12 0 3, Oracle Financial Services Launches Flexcube Version 14, 1z1 415 Questions And Answers Oracle Flexcube Universal, Oracle Flexcube, World Of Banking Jmr Infotech To Implement Flexcube Core, Oracle Flexcube Universal Banking Education Oracle Com, Oracle Flexcube Universal Banking Manualzz ... Jun 3th, 2024

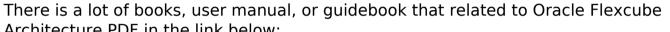

Architecture PDF in the link below:

SearchBook[Mi8zNg]